### 31.12.2017 **Welser Silvesterlauf**

Silvester-Walking

Wertungen und Altersklassen nach Vorgaben des Veranstalters.

# **KLASSENWERTUNG**

#### **W**

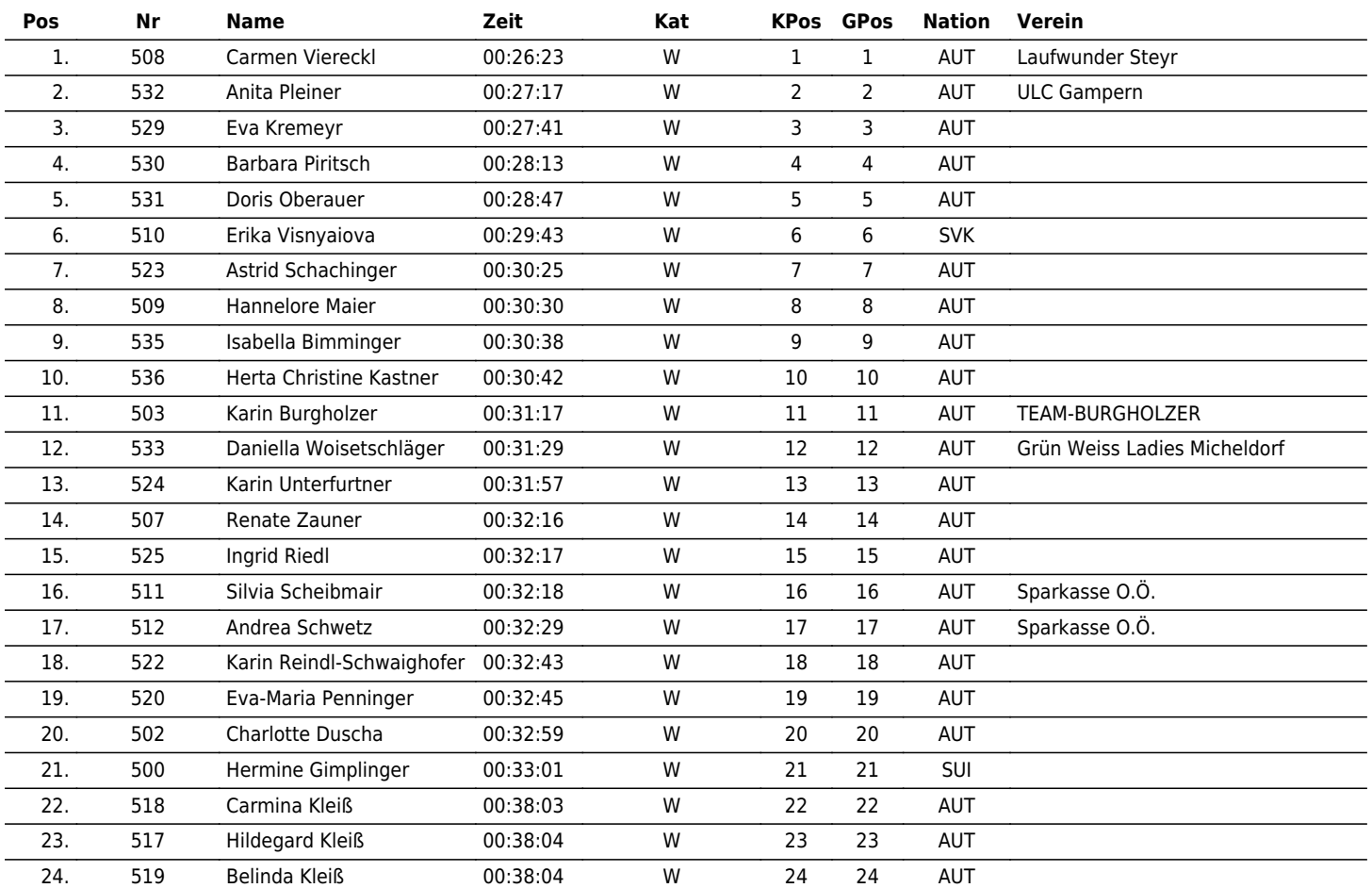

## **M**

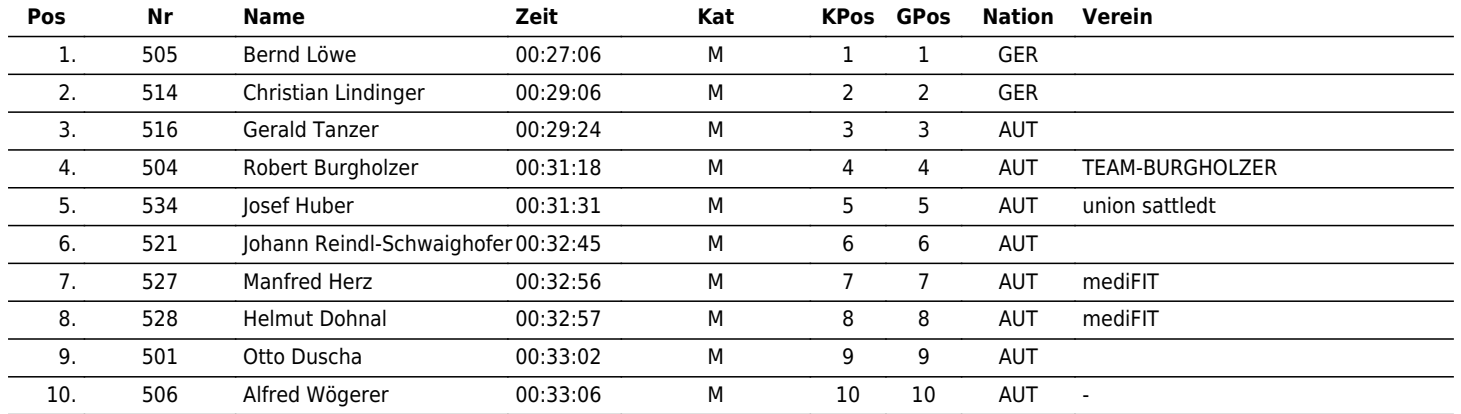

 $\vert \bm{\mathsf{\Pi}} \vert \bm{\mathsf{\Pi}} \vert \bm{\mathsf{X}} \vert \bm{\mathsf{\Gamma}} \vert \bm{\mathsf{\Pi}} \vert \bm{\mathsf{\Pi}}$ the time is now!

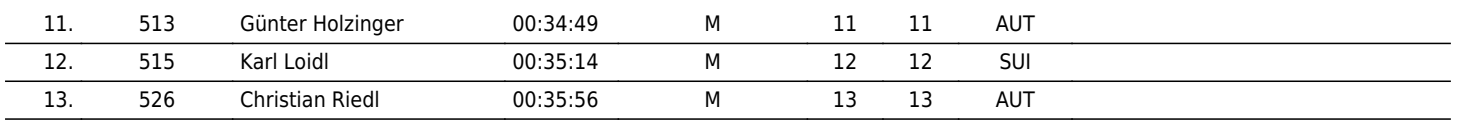

#### www.maxfunsports.com/result